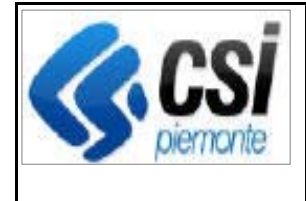

F501-SIGOP-VAR-21.2.0- V01 - Note operative.docx

Pag. 1 di 3

**SIGOP Versione 21.2.0** 

**(Rilascio del 13/03/2023)** 

# **1. AUTORIZZAZIONE**

## **1.1.[Nuova Fonte Lista PSA] Importazione delle Liste di Liquidazione:**

**Evolutiva:** aggiunta la gestione dell'importazione della nuova fonte lista PSA (Peste Suina Africana).

## **1.2.[Nuova Fonte Lista PSA] Controlli sui Pagamenti:**

**Evolutiva:** nel Controllo della Certificazione Antimafia (CCM03) è stato inserito e configurato il controllo sulla soglia per l'Intervento PSA (Peste Suina Africana).

# **2. ESECUZIONE**

## **2.1.Funzione "Nuovo pagamento mandato di Riemissione":**

#### **Evolutiva:**

1) È stato tolto il controllo della data scadenza sui documenti presenti in fascicolo per la Riemissione (verranno considerati tutti, indipendentemente dal fatto che siano "scaduti" o meno)

2) Aggiunto un filtro di ricerca al fine di permettere all'utente di selezionare i beneficiari con presenza di documentazione (filtro di ricerca "Presenza documentazione" con le voci: "Qualsiasi", "Si", "No").

3) nella lista Beneficiari è stato aggiunto il titolo "Documentazione" alla prima colonna e aggiunto un tooltip, che appare passando col mouse sul titolo, indicante i valori che può assumere la colonna (segno di spunta, nel caso di presenza di fascicoli documentali, o vuoto).

## **2.2.Scarico in Excel pagamenti mandato:**

**Correttiva:** corretta l'anomalia segnalata per cui nello scarico in formato Excel dei pagamenti da mandato tutti i beneficiari risultavano senza l'indicazione del CAA di riferimento.

# **3. DEBITORI**

## **3.1.[Automazione recuperi AER] Elenco dei File dei Recuperi AER:**

**Evolutiva:** aggiunte le colonne relative all'"Ente" e al "Numero" del Provvisorio nella lista dei File dei Recuperi AER a video.

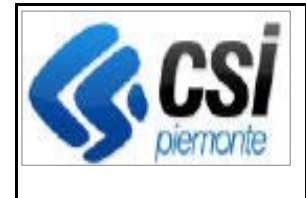

## **3.2.[Automazione recuperi AER] Esecuzione Simulazione dei Recuperi AER:**

**Evolutiva:** nella lista del Provvisori selezionabili è stata aggiunta l'informazione dell'Ente.

## **3.3.[Automazione recuperi AER] Caricamento nuovo file:**

**Evolutiva:** per ogni Cartella (del File AER importato) che ha importi negativi, il sistema tenta la "compensazione" di importi negativi con quelli positivi, in modo che alla fine si abbiano solo importi positivi da riversare nelle schede di credito. Nel caso in cui non fosse possibile (per totale degli importi negativi maggiore di quello degli importi positivi) allora la simulazione darà segnalazione con un opportuno messaggio.

#### **3.4.[Giustifica Controlli Schede di Credito] Funzione "Dettaglio Scheda - Elenco Esiti Controlli":**

**Evolutiva:** aggiunta la visualizzazione della colonna "Giustifica": se vale "SI" indica che l'utente ha preso atto dell'esito del Controllo eseguito sulla scheda.

#### **3.5.[Giustifica Controlli Schede di Credito] Funzione "Modifica Esito Controllo in Scheda di Credito":**

**Evolutiva:** aggiunto l'indicatore "Giustifica": se spuntato l'utente ha preso atto dell'esito del controllo eseguito sulla scheda.

#### **3.6.[Giustifica Controlli Schede di Credito] Funzione "Ricerca Scheda di Credito":**

**Evolutiva:** aggiunto il filtro di ricerca "Stato Giustifica" (voci selezionabili: "Giustifica presente", "Giustifica non presente").

#### **3.7.[Giustifica Controlli Schede di Credito] Processo di esecuzione dei Controlli delle Schede di Credito:**

**Evolutiva:** nella storicizzazione dell'esito di un controllo fatto sulla scheda viene salvata anche l'informazione del fatto che l'utente abbia giustificato o meno tale esito.

# **4. CONTABILITA'**

#### **4.1.Importazione file Previsioni di spesa:**

**Evolutiva:** nuova funzionalità che permette di importare il file Excel delle previsioni di spesa, opportunamente compilato, contemplando anche la 4^ colonna. Percorso: Bilancio e Contabilità > Previsioni di Spesa > Dettaglio > Aggiorna previsione.

## **4.2.Download flusso rendicontazioni annuali FEAGA e FEASR2:**

**Evolutiva:** aggiunta la gestione del download del file .txt relativo alle rendicontazioni annuali FEAGA e FEASR2.

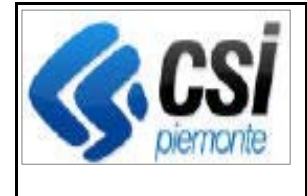

#### **4.3.Estensione della Descrizione del Capitolo UE:**

**Evolutiva:** estesa nella base dati la capienza del campo relativo alla descrizione del Capitolo UE portandola da 250 caratteri a 1000.

- Eseguiti i test di non regressione sulle seguenti funzionalità:
- 1) Elenco Capitoli UE
- 2) Dettaglio Capitolo UE
- 3) Dettaglio Capitolo Interno
- 4) Modifica Capitolo Interno
- 5) Scarico Excel Piano dei Conti
- 6) Elenco Movimenti Capitoli
- 7) Genera Rendiconto Movimenti Contabili
- 8) Dettaglio Rendiconto Movimenti Contabili
- 9) Stampa Rendiconto Movimenti Contabili
- 10) Libro giornale
- 11) Estrazione per Rendiconto ISTAT
- 12) Rendiconto IGRUE
- 13) Dettaglio Debito in Scheda di Credito
- 14) Dettaglio Recupero in Scheda di Credito
- 15) Associa Domande Debiti Originali a Scheda di Credito.

# **5. TRASVERSALE**

#### **5.1.Upgrade tecnologico:**

**Evolutiva:** Sul prodotto sono state effettuate le seguenti attività di upgrade tecnologico:

1) rimozione del codice sorgente che implementa il batch protocolla beneficiari perché non piu usato

- 2) correzione vulnerabilità scarichi Excel (rilevata durante la fase di test WildFly 23)
- 3) Sigopweb e Papuaserv: switch da http a https

4) evolutiva per evitare che applogic richiami piu volte le operations che durano piu di 5 minuti.